# **Assigned Problems for Unit 1, BANA 5368, Summer 2012 (9th ed.)**

Hand in a hard copy of your work on each problem at the start of class June 13. No electronic versions will be accepted. Put each data problem on a separate page. Problems marked  $(*)$  are not assigned, just extras for practice, and need not be turned in. Data files can be found under "Course Documents" on Blackboard, or on the publisher's website.

### **Ch 2 Graphical and Tabular Descriptive Techniques**

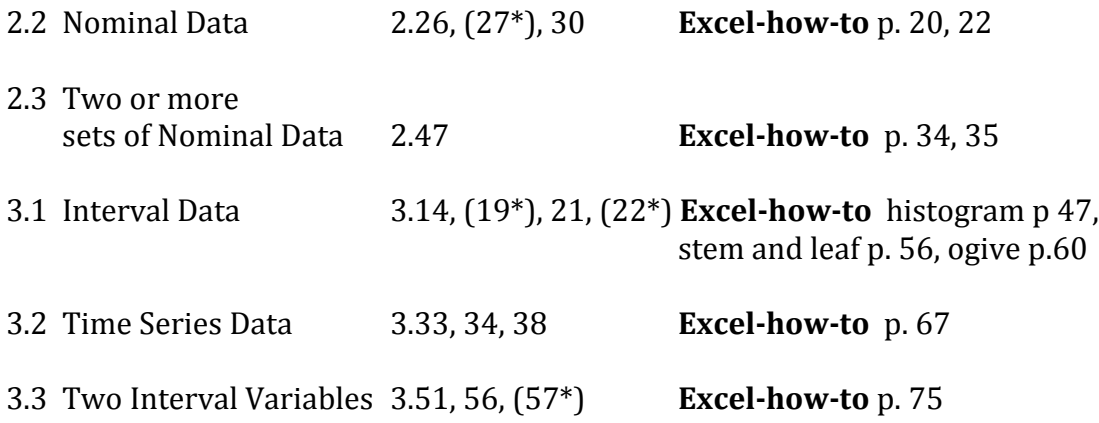

### **Ch 4 Numerical Descriptive Techniques**

4.5, 21, 48, 100, (104\*) hand calculations On 4.100 also **e)** make a scatterplot of coffees **Excel-how-to** p. 121, 137 and temperature, and **f)** find their correlation

### **Ch 9 Sampling Distributions,** σ **known**

9.1 … of the mean 9.5, 7, 22, (24\*), 25 All hand calculations

## **Ch 11 Intro to Hypothesis testing**

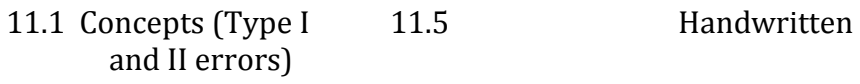

### **Ch 12 Inference about a population**

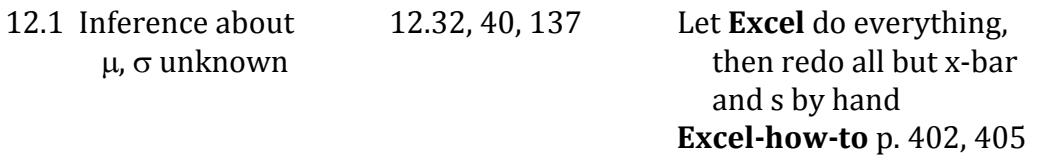

### **Section 3.4 Graphical Excellence** (covered on June 11)

At the following link you will find a poorly designed graph about educational attainment across countries: <http://jaredbernsteinblog.com/wp-content/uploads/2012/03/oecded1.png> The data has been placed in an Excel spreadsheet on Blackboard, titled "OECD Education Data." Using this data, design a graph that displays the information contained in the spreadsheet more effectively. (The original graph was created by adding "high-low" lines to a line plot in Excel.)

# **Assigned Problems for Unit 1, BANA 5368, Summer 2012 (8th ed.)**

Hand in a hard copy of your work on each problem at the start of class June 13. No electronic versions will be accepted. Put each data problem on a separate page. Problems marked  $(*)$  are not assigned, just extras for practice, and need not be turned in. Data files can be found under "Course Documents" on Blackboard, or on the CD that comes with the book.

### **Ch 2 Graphical and Tabular Descriptive Techniques**

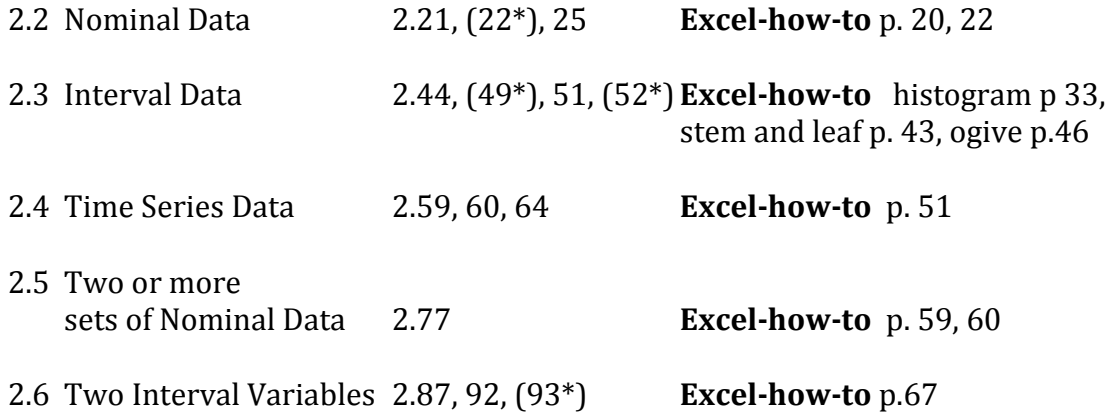

### **Ch 4 Numerical Descriptive Techniques**

4.5, 21, 45, 84, (88\*) hand calculations On 4.84 also **e)** make a scatterplot of coffees **Excel-how-to** p. 119, p. 133 and temperature, and **f)** find their correlation

### **Ch 9 Sampling Distributions,** σ **known**

9.1 … of the mean 9.5, 7, 22, (24\*), 25 All hand calculations

### **Ch 11 Intro to Hypothesis testing**

11.1 Concepts (Type I 11.5 Handwritten and II errors)

### **Ch 12 Inference about a population**

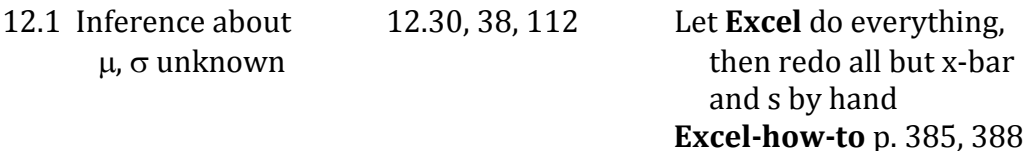

## **Ch 3 Graphical Excellence** (covered on June 11)

At the following link you will find a poorly designed graph about educational attainment across countries: <http://jaredbernsteinblog.com/wp-content/uploads/2012/03/oecded1.png> The data has been placed in an Excel spreadsheet on Blackboard, titled "OECD Education Data." Using this data, design a graph that displays the information contained in the spreadsheet more effectively. (The original graph was created by adding "high-low" lines to a line plot in Excel.)